# Application Note Clocking Configuration of Device and Flexible Clocking For TAx5x1x Family

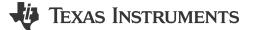

Sanjay Dixit, Saikiran Kurba

### ABSTRACT

This document applies to the following part numbers:

TAC5212, TAC5112, TAC5211, TAC5111, TAA5212, TAD5212, TAD5112, TAC5412-Q1, TAC5411-Q1, TAC5312-Q1, TAC5311-Q1, TAC5212-Q1, TAC5211-Q1, TAC5112-Q1, TAC5111-Q1, TAA5412-Q1, TAD5212-Q1, TAD5112-Q1

These devices have a smart auto-configuration block to generate all necessary internal clocks required for the ADC and DAC Circuitry as well as the digital filter engine used for signal processing. This configuration is done by monitoring the frequency of the FSYNC and BCLK signal on the audio buses. The device supports the various data sample rates (of the FSYNC signal frequency) and the BCLK to FSYNC ratio to configure all clock dividers, including the PLL configuration, internally without host programming.

# **Table of Contents**

| 3 |
|---|
|   |
| 3 |
| 5 |
| 5 |
| 6 |
| 7 |
| 8 |
| 9 |
| 1 |
| 2 |
|   |

### Trademarks

All trademarks are the property of their respective owners.

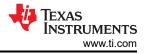

# 1 Introduction

The Device Supports a Primary as well as Secondary ASI. There are several automatic modes of operation described where either the primary BCLK /FYSNC or Secondary BCLK/FSYNC can be used for determination of the incoming timing modes.

In addition, the MCLK / FSYNC can also be used to do the timing determination.

The device has the following interfaces that setup the clocking.

| Interface  | Setup                         |
|------------|-------------------------------|
| MCLK       | Master Clock                  |
| FSYNC      | Primary FSYNC/ Secondary SYNC |
| PASI BCLK  | Primary BCLK                  |
| PASI FSYNC | Primary FSYNC                 |
| SASI BCLK  | Secondary BCLK                |
| SASI FSYNC | Secondary SYNC                |

The BCLK and FSYNC Pins as well as the GPIO/GPI/GPO pins can be configured to setup the Primary and Secondary ASI.

The timings must lie within the limits described in the following tables.

| Pins | Timings              |  |
|------|----------------------|--|
| Fs   | 3 KHz-768 KHz        |  |
| BCLK | 256 KHz - 24.576 MHz |  |
| MCLK | 256 KHz - 49.152 MHz |  |

### Table 1-1. Multiples of 48 Khz

### Table 1-2. Multiples of 44.1 Khz

| Pins | Timings               |
|------|-----------------------|
| Fs   | 2.75 KHz-705.6 KHz    |
| BCLK | 235.2 KHz – 22.57 MHz |
| MCLK | 235.1 KHz - 45.15 MHz |

#### Note

The nomenclature of *Target* is used to indicate Slave Mode of Operation. The nomenclature of *Controller* is used to indicate Master Mode of operation.

# 2 Operating Modes for the Clocking

Internally, the modes of operation are categorized as the following:

Auto Mode of Operation: Based on the CLK\_SRC\_SEL configuration **B0\_P0\_R52[3:1]**, the mode can be further divided as follows:

- 1. Auto Primary BCLK Ratio Mode (3'd0) Primary ASI BCLK is selected to be the audio source clock by the user.
- 2. Auto Secondary BCLK Ratio Mode (3'd2) Secondary ASI BCLK is selected to be the audio source clock by the user.
- 3. Auto MCLK Ratio Mode (3'd1 or 3'd3) MCLK supplied at the input Pad to be user as audio source, Frequency of MCLK is Integer multiple of Fsync frequency.
- 4. Auto MCLK Fixed Mode (3'd4) MCLK supplied at the input Pad to be user as audio source, MCLK frequency has no integral relation with the Fsync frequency (PLL use is mandatory).
- 5. **Custom Mode of Operation** CUSTOM\_CLK\_CFG register to 1'b1 (B0\_P0\_R50[0]). User Configures all the Dividers manually in this mode.
- 6. Semi-Automatic mode: This is used to detect Non-audio timings automatically.

### 2.1 Automatic Modes of Operation

The Fsync and BCLK-to-Fsync-Ratio of the Primary ASI Interface are auto detected by the device.Based on the device configuration (number of channels, signal processing configuration, and so on.), all clock dividers/mux selects are auto inferred.

PLL Enablement is auto Inferred based upon the MIPS Required and highest Clock Frequency available in the system.

Table 2-1 shows the different sample rates that are recognized by the automatic configuration module. Incoming timings are split into several buckets of frequency. Please note that for automatic modes the incoming FSYNC must be within one of the frequency buckets

| Table 2-1. Sample Rales Accepted in the Automatic Mode |              |              |  |  |
|--------------------------------------------------------|--------------|--------------|--|--|
| Fs Min (KHz)                                           | Fs Typ (KHz) | Fs Max (KHz) |  |  |
| 698.54                                                 | 768          | 775.68       |  |  |
| 349.27                                                 | 384          | 387.84       |  |  |
| 174.64                                                 | 192          | 193.92       |  |  |
| 87.32                                                  | 96           | 96.96        |  |  |
| 43.66                                                  | 48           | 48.48        |  |  |
| 29.11                                                  | 32           | 32.32        |  |  |
| 21.83                                                  | 24           | 24.24        |  |  |
| 14.55                                                  | 16           | 16.16        |  |  |
| 10.91                                                  | 12           | 12.12        |  |  |
| 7.28                                                   | 8            | 8.08         |  |  |
| 4.37                                                   | 4.8          | 4.85         |  |  |
| 2.73                                                   | 3            | 3.03         |  |  |

Table 2-1. Sample Rates Accepted in the Automatic Mode

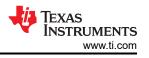

Table 2-2 shows the BCLK to FSYNC Ratios that are recognized by the automatic clocking mechanism.

|      |      |      | Та   | able 2-2. E  | BCLK to F  | SYNC Rat   | io    |      |      |      |
|------|------|------|------|--------------|------------|------------|-------|------|------|------|
|      |      |      | Expa | nded List of | BCLK to Fa | Ratio Supp | orted |      |      |      |
| 16   | 20   | 24   | 32   | 40           | 48         | 60         | 64    | 72   | 80   | 96   |
| 100  | 112  | 120  | 128  | 140          | 144        | 160        | 168   | 176  | 180  | 192  |
| 200  | 208  | 216  | 220  | 224          | 240        | 256        | 260   | 264  | 272  | 280  |
| 288  | 300  | 304  | 312  | 320          | 336        | 340        | 352   | 360  | 368  | 380  |
| 384  | 400  | 408  | 416  | 420          | 432        | 440        | 448   | 456  | 460  | 464  |
| 480  | 496  | 500  | 504  | 512          | 520        | 528        | 540   | 544  | 552  | 560  |
| 576  | 580  | 592  | 600  | 608          | 620        | 624        | 640   | 648  | 656  | 660  |
| 672  | 680  | 688  | 696  | 700          | 704        | 720        | 736   | 740  | 744  | 752  |
| 760  | 768  | 780  | 784  | 792          | 800        | 816        | 820   | 832  | 840  | 848  |
| 860  | 864  | 880  | 888  | 896          | 900        | 912        | 920   | 928  | 936  | 940  |
| 944  | 960  | 976  | 980  | 984          | 992        | 1000       | 1008  | 1020 | 1024 | 1032 |
| 1040 | 1056 | 1060 | 1080 | 1088         | 1100       | 1104       | 1120  | 1128 | 1140 | 1152 |
| 1160 | 1176 | 1180 | 1184 | 1200         | 1216       | 1220       | 1224  | 1240 | 1248 | 1260 |
| 1272 | 1280 | 1296 | 1312 | 1320         | 1344       | 1368       | 1376  | 1392 | 1408 | 1416 |
| 1440 | 1464 | 1472 | 1488 | 1504         | 1512       | 1536       | 1568  | 1600 | 1632 | 1664 |
| 1696 | 1728 | 1760 | 1792 | 1824         | 1856       | 1888       | 1920  | 1952 | 1984 | 2016 |
| 2048 |      |      |      |              |            |            |       |      |      |      |

Note

In Automatic clocking the device recognizes integer ratios of BCLK/FSYNC. However, figure 2 shows some ratios of BCLK/FSYNC where optimum SNR and lowest power consumption is obtained. Therefore, these timings are preferred.

Refer to the Table 2-1 and Table 2-2 above. If the incoming frequency is 43.66 Mhz and the Incoming BCLK is 873.2 Khz then the automatic configuration shall recognize the BCLK/Fs ratio as 20 and shall setup the internal clocking accordingly.

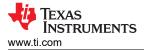

#### **Clocking Modes**

# **3 Clocking Modes**

### 3.1 Auto Primary BCLK Ratio

Primary ASI should be Target, Secondary ASI can be either Controller, Target or disabled Primary ASI BCLK provided by user is used as *Reference clock for the PLL* or *Audio Root Source clock*.

| I2C Bits                   |                                                      |
|----------------------------|------------------------------------------------------|
| CLK_SRC_SEL                | (B0_P0_R52[3:1]) – must be 3'd0                      |
| CUSTOM_CLK_CFG<br>register | (B0_P0_R50[0]) – must be 1'b0                        |
| PASI_SAMP_RATE             | (B0_P0_R50[7:2])                                     |
| PASI_FS_BCLK_RATIO         | {B0_P0_R56[5:0], B0_P0_R57                           |
| Mu                         | ist be configured as 0 for the device to auto detect |
| PASI_MST_CFG               | B0_P0_R55[4]                                         |
|                            | 0 to operate Primary ASI as Target(Default)          |

### Table 3-1. Register Settings to Setup Mode

To operate Secondary ASI as Controller Mode, we need to specify the Fs Rate as well as the BCLK to Fs ration

### Table 3-2. Register Setting to Setup as Controller

| Mode                                                                                                    | Controller                                                           |  |
|----------------------------------------------------------------------------------------------------|----------------------------------------------------------------------|--|
| SASI_MST_CFG                                                                                                    | B0_P0_R55[3]                                                         |  |
| 1 to operate Seconda                                                                                                    | ary ASI as Controller, 0 to operate Secondary ASI as Target(Default) |  |
| SASI_FS_BCLK_RATIO                                                                                                    | B0_P0_R58[5:0], B0_P0_R59                                            |  |
| SASI_SAMP_RATE                                                                                                    | B0_P0_R51[7:2]                                                       |  |
| FS_MODE                                                                                                    | B0_P0_R55[0]                                                         |  |
| 1 to generate Fsync frequency as a multiple of 44.1 KHz , 0 to generate Fsync frequency as a multiple of 48 KHz (Default) |                                                                      |  |

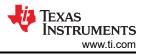

# 3.2 Auto Secondary BCLK Ratio

Secondary ASI needs to be Target, Primary ASI can be either Controller, Target, or disabled Secondary ASI BCLK provided by user is used as *Reference clock for the PLL* or *Audio Root Source clock*.

Configurations to enter this mode include

| Mode                       | Configuration                                         |  |  |
|----------------------------|-------------------------------------------------------|--|--|
| CLK_SRC_SEL                | (B0_P0_R52[3:1]) – must be 3'd0                       |  |  |
| CUSTOM_CLK_CFG<br>register | (B0_P0_R50[0]) – must be 1'b0                         |  |  |
| SASI_SAMP_RATE             | (B0_P0_R51[7:2])                                      |  |  |
| SASI_FS_BCLK_RATIO         | {B0_P0_R58[5:0], B0_P0_R59                            |  |  |
| Mu                         | Must be configured as 0 for the device to auto detect |  |  |

Controller Mode: To operate primary ASI as Controller Mode, specify the Fs Rate as well as the BCLK to Fs ratio.

| Mode                                                  | Configuration                                           |  |
|-------------------------------------------------------|---------------------------------------------------------|--|
| PASI_MST_CFG                                          | B0_P0_R55[4]                                            |  |
| 1 to operate Primary ASI as                           | Controller 0 to operate Primary ASI as Target (Default) |  |
| PASI_FS_BCLK_RATIO                                    | B0_P0_R56[5:0], B0_P0_R57                               |  |
| PASI_SAMP_RATE                                        | B0_P0_R50[7:2]                                          |  |
| FS_MODE                                               | B0_P0_R55[0]                                            |  |
| Must be configured as 0 for the device to auto detect |                                                         |  |

### Table 3-4. Register Setting to Setup as Controller

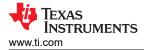

# 3.3 Auto MCLK Ratio

MCLK supplied at the input Pad is to be user as audio source, Frequency of MCLK is Integer multiple of Fsync frequency. Both the Primary FSYNC can be used as timing reference. Auto detection is enabled in this mode.

Both Primary and Secondary ASI's can be configured either Controller or Target. At least one can be enabled. MCLK provided by the user is used as *Reference clock for the PLL* or *Audio Root Source clock* 

| Table 5-6. Register bettings to betup mode            |                                                                                                    |  |  |
|-------------------------------------------------------|----------------------------------------------------------------------------------------------------|--|--|
| Mode                                                  | Configuration                                                                                                    |  |  |
| CLK_SRC_SEL                                           | (B0_P0_R52[3:1]) – must be 3'd1 or 3d3                                                                                       |  |  |
|                                                       | tiple of PASI Fsync, when CLK_SRC_SEL is configured as 3'd1.<br>tiple of SASI Fsync, when CLK_SRC_SEL is configured as 3'd3. |  |  |
| CUSTOM_CLK_CFG<br>register                            | (_CFG (B0_P0_R50[0]) – must be 1'b0                                                                                          |  |  |
| PASI/SASI_SAMP_RATE                                   | (B0_P0_R50[7:2]<br>B0_P0_R51[7:2])                                                                                           |  |  |
| FS_MCLK_RATIO {B0_P0_R53[5:0], B0_P0_R54}             |                                                                                                    |  |  |
| Must be configured as 0 for the device to auto detect |                                                                                                    |  |  |

### Table 3-5. Register Settings to Setup Mode

Controller Mode: To operate primary ASI as Controller Mode, we need to specify the Fs Rate as well as the BCLK to Fs ration

| Mode Configuration                                                                                                    |                           |  |  |
|----------------------------------------------------------------------------------------------------|---------------------------|--|--|
| PASI_MST_CFG                                                                                                    | B0_P0_R55[4]              |  |  |
| 1 to operate Primary ASI as Controller, 0 to operate Primary ASI as Target (Default)                                      |                           |  |  |
| SASI_MST_CFG B0_P0_R55[3]                                                                                                 |                           |  |  |
| 1 to operate Secondary ASI as Controller , 0 to operate Secondary ASI as Target(Default)                                  |                           |  |  |
| FS_MCLK_RATIO                                                                                                    | B0_P0_R53[5:0], B0_P0_R54 |  |  |
| PASI_SAMP_RATE                                                                                                    | B0_P0_R50[7:2]            |  |  |
| SASI_SAMP_RATE                                                                                                    | B0_P0_R51[7:2]            |  |  |
| FS_MODE B0_P0_R55[0]                                                                                                    |                           |  |  |
| 1 to generate Fsync frequency as a multiple of 44.1 KHz , 0 to generate Fsync frequency as a multiple of 48 KHz (Default) |                           |  |  |

#### Table 3-6. Register Setting to Setup as Controller

# 3.4 Auto MCLK Fixed

MCLK supplied at the input Pad to be user as audio source, MCLK frequency has no integral relation with the Fsync frequency (PLL use is mandatory) Both Primary and Secondary ASI's can be only configured as Controller.

Only certain combinations of MCLK Frequencies as given in MCLK\_FREQ\_SEL register are allowed. The following frequencies for MCLK are allowed.

| Table 0-1. Anowed moent requencies |                                |  |  |  |
|------------------------------------|--------------------------------|--|--|--|
| MCLK_FREQ_SEL                      | Frequency to be provided (MHz) |  |  |  |
| 3'd0                               | 12                             |  |  |  |
| 3'd1                               | 12.288                         |  |  |  |
| 3'd2                               | 13                             |  |  |  |
| 3'd3                               | 16                             |  |  |  |
| 3'd4                               | 19.2                           |  |  |  |
| 3'd5                               | 19.68                          |  |  |  |
| 3'd6                               | 24                             |  |  |  |
| 3'd7                               | 24.576                         |  |  |  |
|                                    |                                |  |  |  |

### Table 3-7. Allowed MCLK Frequencies

### Table 3-8. Register Settings to Setup Mode

| Mode Configuration         |                                     |
|----------------------------|-------------------------------------|
| CLK_SRC_SEL                | (B0_P0_R52[3:1]) – needs to be 3'd4 |
| CUSTOM_CLK_CFG<br>register | (B0_P0_R50[0]) – needs to be 1'b0   |
| MCLK_FREQ_SEL register     | (B0_P0_R55[7:5])                    |
| FS_MODE register           | (B0_P0_R55[0])                      |

### Table 3-9. Primary as Controller

| Mode Configuration |                    | Configuration             |
|--------------------|--------------------|---------------------------|
|                    | PASI_MST_CFG       | B0_P0_R50[7:2]            |
|                    | PASI_FS_BCLK_RATIO | B0_P0_R56[5:0], B0_P0_R57 |

### Table 3-10. Secondary as Controller

| Mode               | Configuration               |
|--------------------|-----------------------------|
| SASI_SAMP_RATE     | B0_P0_R51[7:2]              |
| PASI_FS_BCLK_RATIO | {B0_P0_R58[5:0], B0_P0_R59} |

The following menus from Pure Path Console 3 Show this mode.

The MCLK input is setup for a input frequency of 13 Mhz on GPIO1 pin.

The Primary ASI is a Controller. This creates a FSYNC of 48 Khz and BCLK of 6.144 Mhz.

### 3.5 Custom Mode and Semi Automatic Mode of Operation

CUSTOM\_CLK\_CFG register to 1'b1 (B0\_P0\_R50[0]). User Configures all the Dividers manually in this mode

(PLL Description not given)

### Semi-Automatic Mode

At times there is a need to work with Non-Standard Clock Rates. Please refer to Table 3-11 and Table 3-12. to enable detection of a nonstandard clock rate, the frequency range has to be specified. This specification can be done by setting the following registers.

- PASI\_SAMP\_RATE(5..0) in Register 0x32
- SASI\_SAMP\_RATE(5..0) in Register 0x33

After defining the settings, the automatic configuration functions if the incoming FSYNC frequency is matching with the sample rate setup in 0x32 and 0x33.

| S.No |        | Fs Bin (Hz) |        |     | Oscillator Count Range |  |
|------|--------|-------------|--------|-----|------------------------|--|
|      | Min    | Typical     | Max    | Min | Max                    |  |
| 1    | 670320 | 768000      | 806400 | 12  | 21                     |  |
| 2    | 536256 | 614400      | 645120 | 15  | 26                     |  |
| 3    | 446880 | 512000      | 537600 | 18  | 30                     |  |
| 4    | 383040 | 438857.14   | 460800 | 22  | 35                     |  |
| 5    | 335160 | 384000      | 403200 | 25  | 40                     |  |
| 6    | 297920 | 341333.33   | 358400 | 28  | 45                     |  |
| 7    | 268128 | 307200      | 322560 | 32  | 50                     |  |
| 8    | 223440 | 256000      | 268800 | 38  | 59                     |  |
| 9    | 191520 | 219428.57   | 230400 | 45  | 69                     |  |
| 10   | 167580 | 192000      | 201600 | 52  | 78                     |  |
| 11   | 148960 | 170666.67   | 179200 | 58  | 88                     |  |
| 12   | 134064 | 153600      | 161280 | 65  | 98                     |  |
| 13   | 111720 | 128000      | 134400 | 78  | 117                    |  |
| 14   | 95760  | 109714.29   | 115200 | 92  | 136                    |  |
| 15   | 83790  | 96000       | 100800 | 105 | 155                    |  |
| 16   | 74480  | 85333.33    | 89600  | 118 | 175                    |  |
| 17   | 67032  | 76800       | 80640  | 132 | 194                    |  |
| 18   | 55860  | 64000       | 67200  | 158 | 232                    |  |
| 19   | 47880  | 54857.14    | 57600  | 185 | 271                    |  |
| 20   | 41895  | 48000       | 50400  | 211 | 309                    |  |

### Table 3-11. Frequency Ranges

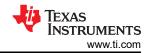

| S.No |          | Fs Bin (Hz) | Fs Bin (Hz) |      | Oscillator Count Range |  |
|------|----------|-------------|-------------|------|------------------------|--|
|      | Min      | Typical     | Max         | Min  | Max                    |  |
| 21   | 37240    | 42666.67    | 44800       | 238  | 348                    |  |
| 22   | 33516    | 38400       | 40320       | 265  | 386                    |  |
| 23   | 27930    | 32000       | 33600       | 318  | 463                    |  |
| 24   | 23940    | 27428.57    | 28800       | 371  | 540                    |  |
| 25   | 20947.50 | 24000       | 25200       | 424  | 617                    |  |
| 26   | 18620    | 21333.33    | 22400       | 478  | 694                    |  |
| 27   | 16758    | 19200       | 20160       | 531  | 771                    |  |
| 28   | 13965    | 16000       | 16800       | 637  | 925                    |  |
| 29   | 11970    | 13714.29    | 14400       | 744  | 1079                   |  |
| 30   | 10473.75 | 12000       | 12600       | 850  | 1233                   |  |
| 31   | 9310     | 10666.67    | 11200       | 957  | 1387                   |  |
| 32   | 8379     | 9600        | 10080       | 1063 | 1541                   |  |
| 33   | 6982.50  | 8000        | 8400        | 1276 | 1849                   |  |
| 34   | 5985     | 6857.14     | 7200        | 1489 | 2157                   |  |
| 35   | 5236.88  | 6000        | 6300        | 1702 | 2465                   |  |
| 36   | 4655     | 5333.33     | 5600        | 1915 | 2773                   |  |
| 37   | 4189.50  | 4800        | 5040        | 2127 | 3081                   |  |
| 38   | 3491.25  | 4000        | 4200        | 2553 | 3696                   |  |
| 39   | 2992.50  | 3428.57     | 3600        | 2979 | 4312                   |  |
| 40   | 2618.44  | 3000        | 3150        | 3405 | 4928                   |  |

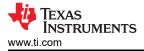

#### **Clocking Modes**

### **3.6 Additional Clocks**

### 3.6.1 PDM Clocks

The PDM Clock frequency for the Digital Mic is programmable The Frequency can be selected using PDM\_CLK\_CFG Register(B0\_P0\_R53[7:6])

Frequencies programmable are 768 KHz, 1.536 MHz, 3.072 MHz, 6.144 MHz.

### 3.6.2 Boost Clock

By default, Boost clock is generated to be 6.144 MHz.

BST\_CLK\_FREQ\_SEL(B0\_P3\_R72[6]) - 6 Mhz or 3 MHz (further division of 2).

### 3.6.3 SAR Clock

By default, SAR clock is generated to be 6.144 MHz

SAR\_CLK\_FREQ\_SEL(B0\_P3\_R73[7:6])

Frequencies Programmable : 6 Mhz, 3 MHz (further division of 2), 1.5 MHz (further division of 4)

### 3.6.4 CLKOUT

Internal clocks can be routed externally to a GPIO/GPO. The following registers are used to select the clock source as well as the divider ratio.

The possible input sources that can be routed to CLKOUT include:

• DSP\_CLK,SASI\_BCLK,PASI\_BCLK,OSC\_CLK,MCLK,CLK\_SYS.

Note that OSC\_CLK is 12.288Mhz.

### Table 3-13. Register Settings for CLKOUT

| Mode           | Configuration     |
|----------------|-------------------|
| CLKOUT_CLK_SEL | (B0_P3_R70[2:0]), |
| CLKOUT_DIV_EN  | (B0_P3_R71[7])    |
| CLKOUT_DIV     | (B0_P3_R71[6:0])  |

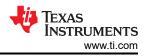

# 4 Summary

These devices have a smart auto-configuration block to generate all necessary internal clocks required for the ADC and DAC Circuitry as well as the digital filter engine used for signal processing. This configuration is done by monitoring the frequency of the FSYNC and BCLK signal on the audio buses. The device supports the various data sample rates (of the FSYNC signal frequency) and the BCLK to FSYNC ratio to configure all clock dividers, including the PLL configuration, internally without host programming.

A wide range of timings are supported with the clocking feature.

### IMPORTANT NOTICE AND DISCLAIMER

TI PROVIDES TECHNICAL AND RELIABILITY DATA (INCLUDING DATA SHEETS), DESIGN RESOURCES (INCLUDING REFERENCE DESIGNS), APPLICATION OR OTHER DESIGN ADVICE, WEB TOOLS, SAFETY INFORMATION, AND OTHER RESOURCES "AS IS" AND WITH ALL FAULTS, AND DISCLAIMS ALL WARRANTIES, EXPRESS AND IMPLIED, INCLUDING WITHOUT LIMITATION ANY IMPLIED WARRANTIES OF MERCHANTABILITY, FITNESS FOR A PARTICULAR PURPOSE OR NON-INFRINGEMENT OF THIRD PARTY INTELLECTUAL PROPERTY RIGHTS.

These resources are intended for skilled developers designing with TI products. You are solely responsible for (1) selecting the appropriate TI products for your application, (2) designing, validating and testing your application, and (3) ensuring your application meets applicable standards, and any other safety, security, regulatory or other requirements.

These resources are subject to change without notice. TI grants you permission to use these resources only for development of an application that uses the TI products described in the resource. Other reproduction and display of these resources is prohibited. No license is granted to any other TI intellectual property right or to any third party intellectual property right. TI disclaims responsibility for, and you will fully indemnify TI and its representatives against, any claims, damages, costs, losses, and liabilities arising out of your use of these resources.

TI's products are provided subject to TI's Terms of Sale or other applicable terms available either on ti.com or provided in conjunction with such TI products. TI's provision of these resources does not expand or otherwise alter TI's applicable warranties or warranty disclaimers for TI products.

TI objects to and rejects any additional or different terms you may have proposed.

Mailing Address: Texas Instruments, Post Office Box 655303, Dallas, Texas 75265 Copyright © 2023, Texas Instruments Incorporated